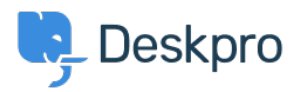

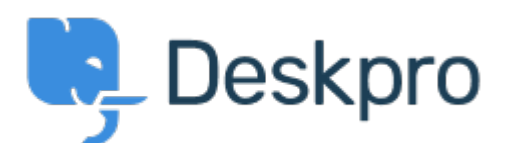

## [Súgóközpont](https://support.deskpro.com/hu) > [Közösség](https://support.deskpro.com/hu/community) > [Feature Request](https://support.deskpro.com/hu/community/browse/type-2/view-list/viewmode-compact) > [Slack App: Set individual webhooks / channels](https://support.deskpro.com/hu/community/view/slack-app-set-individual-webhooks-channels-per-trigger) [per Trigger](https://support.deskpro.com/hu/community/view/slack-app-set-individual-webhooks-channels-per-trigger)

Slack App: Set individual webhooks / channels per Trigger Collecting Feedback

- Timo Heil
- **Fórum neve:** #Feature Request

Currently it's only possible to set a global webhook for the Slack app/widget, meaning you can only trigger a message to one single Slack channel. Please extend the app to support individual webhooks/channels per Trigger, since different teams usually use different Slack channels. Thanks!

(3) megjegyzés

## **Ruth Cheesley**

8 éve

Important one for us - or integrate with the API? In our instance we often want specific organisation's support tickets going to a specific room, for example, or sales going to one room and support to another.

## **Ruth Cheesley**

8 éve

I think this has changed - I can set the channel into which I post based on the specific trigger.

## **Sid burton**

7 éve

Yap, seems like you get the webhook address from one channel from slack, but them when you are creating actions, you basically can send it to any channel, u just need to name the channel starting with #